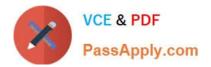

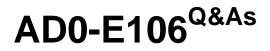

Adobe Experience Manager Dev/Ops Engineer

# Pass Adobe AD0-E106 Exam with 100% Guarantee

Free Download Real Questions & Answers **PDF** and **VCE** file from:

https://www.passapply.com/ad0-e106.html

100% Passing Guarantee 100% Money Back Assurance

Following Questions and Answers are all new published by Adobe Official Exam Center

Instant Download After Purchase

- 100% Money Back Guarantee
- 🔅 365 Days Free Update
- 800,000+ Satisfied Customers

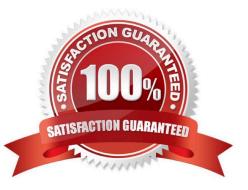

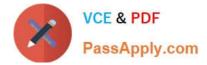

## **QUESTION 1**

A problem is found on an AEM instance.

How can the DevOps Engineer enable the developers to step through the actual code that is running?

- A. Connect to the JVM using a JMX connection
- B. Start AEM with the remote debugging JVM parameter
- C. Start AEM with the debug runmode set
- D. Create an SSH tunnel to access the AEM java port

Correct Answer: B

### **QUESTION 2**

What supported web server should a DevOps Engineer use when setting up the dispatcher version 4.3.1 in a Unix environment?

A. Nginx 1.14

- B. Apache 2.0
- C. IIS 7.5
- D. Apache 2.4

Correct Answer: D

Reference: https://docs.adobe.com/content/help/en/experience-manager-dispatcher/using/getting-started/ release-notes.html

### **QUESTION 3**

A DevOps Engineer notices that the disk usage for an AEM author instance is constantly going up.

Upon further investigation, it is revealed:

-Online Compaction is unable to complete revision cleanup task during the daily maintenance window

-Segment Store Size has gone up from 8 GB to 13 GB

-The following message is logged in the error.log file

Canceling RevisionGC. The task was either stopped by the user or the Maintenance Window reached its end - Lucene Binaries Cleanup task completed successfully during the daily maintenance window

What additional step can be performed during the weekly maintenance window to reduce the overall disk usage?

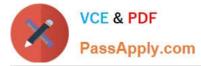

A. Invoke startRevisionGC() for SegmentRevisionGarbageCollection mbean in the JMX console

B. Invoke startBlobGC(boolean markOnly, boolean forceBlobIdRetrieve) for BlobGarbageCollection mbean in the JMX console

C. Set full compaction schedule property for com.adobe.granite.maintenance.crx.impl.RevisionCleanupTask to a preferred day

D. Set the job.topics property for com.adobe.granite.maintenance.crx.impl.DataStoreGarbageCollectionTask to com/adobe/granite/ maintenance/job/DataStoreGarbageCollectionTask

### Correct Answer: B

Reference: https://helpx.adobe.com/experiencemanager/6-3/sites/deploying/using/revisioncleanup.html#OnlineRevisionCleanupFrequentlyAskedQuestions

### **QUESTION 4**

A DevOps Engineer is executing an online backup and wants to ensure consistency. This is a newer AEM version that uses Oak as a repository with multiversion concurrency control.

What setting is no longer required to be set before performing a backup to ensure consistency?

- A. Blocking the replication queues
- B. Blocking the repository writes
- C. Blocking the repository reads
- D. Blocking the repository queues

Correct Answer: A

### **QUESTION 5**

A company needs to support 1500 unique users per day and 300 concurrent users for their author instance.

Which persistence storage option should the DevOps Engineer select?

- A. TarMK
- B. S3
- C. MongoMK
- D. RDBMS
- Correct Answer: C

Reference: https://helpx.adobe.com/experience-manager/6-3/sites/deploying/using/performanceguidelines.html

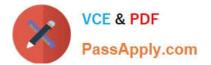

Latest AD0-E106 Dumps

AD0-E106 Practice Test

AD0-E106 Study Guide